## **Photoshop CC 2018 With Product Key Windows 10-11 2022**

The easiest way to install Adobe Photoshop is to use Adobe's website. Once you have the file, just download and install it using the on-screen instructions. Cracking the Adobe Photoshop software is a little more complicated but is done by locating a crack file that unlocks the software. Once the crack file is located, it is copied to your computer and then run. Once the crack file is finished, the software is cracked and you can start using Adobe Photoshop. Just remember, cracking software is illegal and punishable by law, so use it at your own risk.

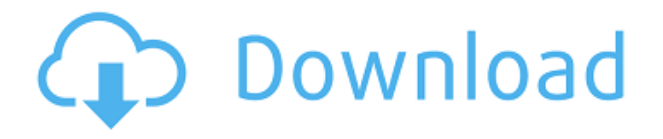

Version 8 provides a smooth transition between virtual and print, with the most significant feature an option to convert print-quality images into virtual print speed-grade JPG files. The option to make print-quality, white-balanced, gradients-enabled image files, can be found in preferences under Print/Color Settings. Scales can now be defined as per the host application. Adobe Cloud-enabled sets of stitches produces stitch elevations, angles, and ground textures for the multidenominational stitching process, compile uniform digital content, in a few clicks. Photoshop's Help Guide is now a browser with a new search field. Fixes and updates include ability to Open large PNG and tIFF files as a background display, RAW support for Author Picture, Color Variance Correction, selection of 5x5 pixel pixels, Caps Lock key change to Adjust, restoration of text shadow free of shape, reexport of layer and mask in 'Sketch Copy/Paste' (checkerboard), more accurate selection of the item in the Image Size pop-up menu, color palette with only red, green, and blue available in foreground color palette, multi-select of the image holder, G'MIC lens correction tool, new direction of the Mouse ScrollWheel, more accurate PPI calculation enhanced stability, new MacOS timeline, and more. This version includes updates to fonts in menus and toolbars, the selection of 24 bit color, and Color Bars in the Windows Edit, Image, and Viewer. The new version of Photoshop features a new feature that makes it easy to do video-based Mac OS X-enabled Photoshop editing. Together with Adobe SpeedGrade and Adobe Media Encoder, the new tool is called Adobe Media Encoder for the Mac. The new editing tool takes more of a Final Cut Pro approach to editing than a Photoshop approach. Editing is clearly one of the most powerful features of Photoshop, the one that gives Photoshop from being a mass-appeal photo editor to the applications for professionals. Adobe SpeedGrade CC is a stark divergence from the more casual photo-editing features of PhotoShop. The program works to greatly synchronize the detailed tools and features of Photoshop with those of Premiere Pro. Adobe uses Premiere Pro as its tool to handle motion graphics work, which makes the transition to SpeedGrade quite natural. These programs now sync with each other using a primary instance of each, so you don't have to worry about losing any changes or video clips when you close a program. Like Adobe Premiere Pro CC, Adobe Photoshop CC is a hefty program, and many photographers recommend waiting for a price-drop on the existing version before upgrading. There are significant updates in the features and functionality, as well as performance fixes. In addition, the new color

module offers more sophisticated support for hues and warm and cool tints. ID users will likely appreciate the whole-selection mode for making changes in an image. As with all Adobe applications, the updates are important to get to take full advantage of current and future versions of the software.

## **Photoshop CC 2018 Download License Code & Keygen X64 2022**

There are 3 different modes that you can find for your chosen option and the first is the "Basic" mode which is the basic mode that most beginners and novices use. The middle option is the "Advanced" mode and the last option is the "In-Depth Report". You will be able to determine what the difference between the options are by this. Once you have selected your mode you can either click the button underneath the "Mode" option to toggle between the three modes or you can select it and it will automatically toggle accordingly. You can choose how your content appears with the options on the left-hand side of the screen. You can use a classic look, you can set the alignment of your content, or you can change the data panel color. There are also basic settings that can be adjusted such as contrast and brightness. Moving right along, you will be able to change the mode if you click on the button. This is a good thing to do so you can take advantage of the different functions of the blending options. You can choose your mode between "Password (luminous) mode," which is this option, "Nested," and "Tiled," which is on the left side of the screen. After you have selected your mode, you can click and drag in a box around the elements you would like to apply the changes to. This will apply those changes to a specific area automatically. To stop this from applying just click anywhere outside of the box and you will be able to use the tool again. When using Photoshop, you can perform numerous operations on images of multiple sizes to manipulate them. In fact, depending on your computer's power, it can take an hour or two to run a detailed operation on an image. However, the newer versions have become much faster. Photoshop CS2 and CS3 shipped with the **Snap to Pixel** feature that let a user adjust an image to the size of the pixel specified by a setting. Photoshop CS4 and CS5 introduced an option called **Magnify**, which allowed a user to take a zoomed view of an image for better editing and viewing. 933d7f57e6

## **Photoshop CC 2018With Keygen For Windows 64 Bits 2022**

And finally, Multimedia now has two exciting new features to improve your workflow. The multipurpose and powerful Video Overlay feature unlocks the potential of the world's most popular video format, with the ability to overlay your content right over any video within your photo. You no longer have to use a separate application to add content like YouTube videos, Facebook posts, and more into your images. That's a lot to process so your Photoshop workflow will actually speed up a lot faster in 2015. Here's a small list of frequently asked questions for Photoshop CC 2015. A single account with Creative Cloud (not a standalone license) is required to activate Air Parallax. An Air Parallax Android, iOS, or Windows Phone app will not be available – the feature no longer exists in the Photoshop Creative Cloud apps. There is indeed a new version of Photoshop CC 2015 available, and it's called Photoshop CC 2015. No big deal, you say? Well, if you have just invested in the latest version of Photoshop CC 2015, you will need to update your Creative Cloud Libraries. To do so, go to Edit > Preferences > Photoshop > Application Details, then click the Tab labeled Library > and make sure the Check option is selected for Photoshop > Creative Cloud. If you want to start new projects with Photoshop CC 2015, you will need to get your hands on the latest version of the software. It is possible that the users will be able to operate the newest version of the software online. Moreover, the software might gain a lot of new features for advertisement. It can be exacted that they will create a new version of the software for all kinds of online ad products. Besides, they will add all the new features to this version.

- They might use the newest technology to enhance the user's online experience in various ways including video editing.
- They will be able to monitor the users' preferences in the most sophisticated way. Thus, they will get a chance to create new features which the users can use.

glass gradient photoshop free download green gradient photoshop free download gradient photoshop grd free download silver gradient photoshop grd free download red gradient photoshop download rainbow gradient photoshop 2020 download rainbow gradient photoshop free download gradient color in photoshop free download instagram gradient photoshop download spectrum gradient photoshop download

Although there are plenty of macros available, you don't need them all the time. However, if you are going to use a Mac for photography, you should learn about the front and rear macro attachments. By default, the rear is the center-mounted lens; set it to automatic or manual focus to preset a single distance in front of the camera. Philip Taylor (1972) is a woman that has stayed out all night in Cologne in July. She is scanning through her photos with her friend. They are discussing the images and saying what they will do. But the best thing is the fact that a certain man had seen them and stated that one image would be the best choice to have as a wedding cake. All the students agreed on the right image and after one of the students found the picture of the man, she suggested that he is a possible choice as the cake best. There is a new feature in the format that matches a version of Lightroom 8 that will be released in the near future. Adobe has revealed on Twitter that the following labels will not be added to the updated Lightroom 8: Though in older versions, Adobe photo editing software has received plenty of updates based on the satisfaction of the end users, it's enhancement is constantly in a process of improvement. This year, we can expect to see Adobe

Photoshop incorporate Retouch Toolkit Effects, Layer Mask Edits, and Blur the Lens feature in the application. With this software update, Adobe has also chosen to suspend its subscription licensing. It's a wise move by the company.

The latest version of Photoshop Elements for Mac adds useful new features, including the ability to save to Apple's new iMovie format. The software now supports some new Mac cameras, allowing you to post your pictures without leaving your desktop. And it can sync your edits across any tablet or smartphone. Adobe Photoshop Elements combines easy-to-use tools with advanced capabilities and creative controls to make your photos look spectacular. The new high-resolution smart object tools give you the ability to add 3D effects to people, vehicles, and airplanes. Among the features that stand out for Adobe Photoshop are the amazing adjustment tools, layer and mask tools, smart object controls, and the large library of filters and effects that are available. Photoshop Elements, on the other hand, is a neat program but lacks many of the features found on the professional-level version of Adobe Photoshop. Overall, Photoshop is the king of image-editing programs and is the most useful tool on the market. It offers way more to a user beyond a simple editing tool; however, it is much more difficult to learn than Photoshop Elements. The only in-betweener between the budget friendly Photoshop Elements, which is geared towards novices, and the somewhat more expensive Photoshop, which sees more advanced use from professional designers and photographers. Both versions of Adobe Photoshop have their specific advantages and disadvantages. We believe software that sells for \$400 is only good enough for casual consumers. These are definitely not Photoshop professionals, but you can achieve almost the same results from Elements with a little experimentation.

[https://new.c.mi.com/global/post/492234/Descargar\\_Historia\\_De\\_Chile\\_Walterio\\_Millar\\_Pdf\\_46](https://new.c.mi.com/global/post/492234/Descargar_Historia_De_Chile_Walterio_Millar_Pdf_46) [https://new.c.mi.com/th/post/1440184/Mudbox-2009-EN-32bit-with-crack\\_FREE-X-Force](https://new.c.mi.com/th/post/1440184/Mudbox-2009-EN-32bit-with-crack_FREE-X-Force) [https://new.c.mi.com/th/post/1444920/Vmix\\_Hd\\_Pro\\_110063\\_HOT\\_Keygen](https://new.c.mi.com/th/post/1444920/Vmix_Hd_Pro_110063_HOT_Keygen) <https://techplanet.today/post/mscit-demo-exam-free-verified-download-full-version-2012-25> [https://new.c.mi.com/my/post/485511/How\\_To\\_Install\\_Traffic\\_Manager\\_Cities\\_Skylines\\_VER](https://new.c.mi.com/my/post/485511/How_To_Install_Traffic_Manager_Cities_Skylines_VER) [https://new.c.mi.com/th/post/1440179/Vag\\_K\\_Can\\_Commander\\_Full\\_14\\_Pl\\_Download\\_BETTER](https://new.c.mi.com/th/post/1440179/Vag_K_Can_Commander_Full_14_Pl_Download_BETTER) <https://techplanet.today/post/irandam-ulagam-movie-hd-download-verified> <https://techplanet.today/post/3comofficeconnectadslwireless54mbps11gfirewallrouterfirmware-hot> [https://new.c.mi.com/ng/post/84378/GRID\\_Autosport\\_Activation\\_Code\\_Generator](https://new.c.mi.com/ng/post/84378/GRID_Autosport_Activation_Code_Generator)

Adobe Photoshop: A Complete Course and Compendium of Features is your guide to creating, editing, and enhancing images and designs in Adobe Photoshop. Whether you're retouching a photograph, making a simulated chalk drawing, or creating a composite photo with a 3D drawing, Photoshop is the tool for you—and this book will teach you what you need to know. Adobe has recently announced the new feature releases for Photoshop for 2021, as well as a range of new additions to Photoshop Elements. On Photoshop, there's a number of new and exciting features, including reimagined filters powered by Adobe Sensei, which allow you to change the direction of a person's gaze in seconds (it's pretty trippy stuff!). You're just a click away from a working professional-level image-editing application with Adobe Photoshop Elements. Improve your photos with the new tools and features of the latest version. With the right adjustment layers, adjustments and blends, and the right adjustments, you'll be able to optimize details in images and get a look you won't find in a photo-editing application. Adobe Photoshop Elements is an alternative to traditional Photoshop. It is a graphics editor for photographers, image editors and hobbyists. It contains most of the features of the professional version but with fewer features and a simpler user interface. The

new version of Adobe Photoshop CC is designed to enable anyone to make their work stress-free and enjoyable. This includes a powerful link between your creativity, your needs and Adobe's powerful new technologies. With the broadest selection of features, it comfortably increases your image editing arsenal with features that are easy for you to use.

The below-listed are some of the essential Photoshop features that are proven to be the best among a number of features:

- **Mask:** Photoshop has introduced a powerful tool called mask, which allows us to edit one file and simultaneously to edit other files in the same folder. This mask tool allows us to change color, transparency, and shape of a circular area in any image. This function is very helpful for removing background shading, changing color and shape of unwanted objects, filling up holes and hollows, and much more.
- **Toolbox:** Photoshop has a very powerful toolbox, which consists of more than 70 options and tools, which are being used to edit and compose images. Toolbox consist of such tools as tool for measuring, drawing, roughing up, cloning, drawing, erasing, adjusting, and much more. Moreover, the toolbox consists of various features such as tools for bulge, curve, eraser. These tools are used as the right click menu, which is helpful and versatile in editing.
- **Layers:** The layers are used to perform various functions. These are the fourth dimension of an artwork, which allows us to organize a file that saves the artwork in its logical form like an image board, which can be adjusted according to our needs. This feature allows us to combine, hide, add, move, and resize these layers.
- **Layer Mask:** Photoshop has the ability to create a mask and it allows us to mask objects in a letter or image. This is an improved version of the halftone effect, which allows us to edit images without any trouble. This allows us to create a mask with various patterns and shapes.
- **Adjustment:** Photoshop has an image adjustment tool, which allows us to make significant changes to an image like brightness, contrast, level, saturation, red-eye, and much more. This tool allows us to change and adjust colors, contrast, sharpness, and many more.
- **Color Settings:** Photoshop has color settings, which helps us to change and adjust background, color, and other settings. With the help of these settings, it allows us to change a photo without any trouble.
- **Duplicate:** Photoshop has the ability to duplicate an image. With the help of this function, we can create many copies of an image. However, it is important to know that a duplicate of an image doesn't have any other changes made to it. It is just the same thing that is used to maintain the original version of an image.
- **Rasterize:** This tool allows us to convert a vector to a raster format. This is a very useful and powerful feature that is beneficial when discussing to convert image to vector. It is the most essential tool to convert an image into a vector format in an easy way.
- **Blur:** The blur tool is used to include a blurred border to the object, which belongs to a mask. The tool allows us to include a blurred border to the boundary, which helps to conceal the mask.